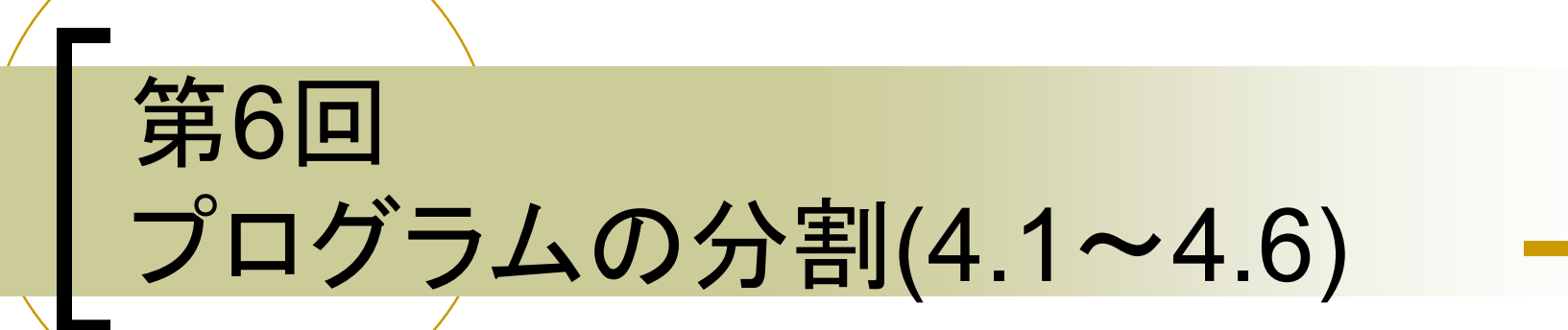

## AJ科 宮川 治

概要1

## プログラムの分割

- 複数の (振る舞い)メソッドの宣言
- エントリーポイントの確認
	- mainから実行
	- paint

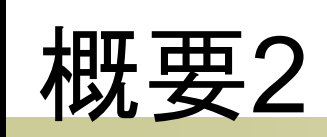

## クラスの宣言

- クラス名はアッパーキャメルケースを使用す る
	- アッパーキャメルケース:複合語の先頭を、大文 字で書き始める。
- 振る舞いの(メソッド)の宣言
	- 振る舞い名はキャメルケースを使用する。
		- キャメルケース:複合語の先頭を、小文字で書き 始める。単にキャメルケースと言えば先頭は小 文字。
	- アンダーラインがある場合はstatic

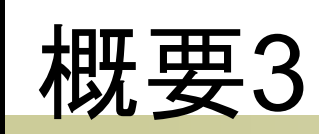

- クラス図
	- 一段目
		- クラス名:アッパーキャメルケース
	- 二段目
		- この授業では使用しません
	- 三段目
		- 振る舞い(メソッド)名:キャメルケース
		- クラス図ではアンダーラインを引く

## 設問

- クラスのキャメルケースの判断
- 振る舞いのキャメルケースの判断
- インデントミスの弁別
- クラス図の問
	- クラス図からプログラム
	- プログラムからクラス図